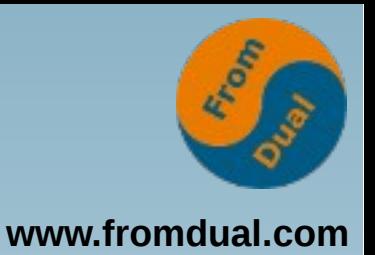

#### **MySQL Performance Tuning für Entwickler**

#### **Linux-Tage 2015, Chemnitz**

#### **Oli Sennhauser**

**Senior MySQL Consultant, FromDual GmbH**

**oli.sennhauser@fromdual.com**

#### **FromDual GmbH**

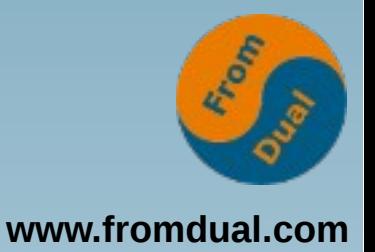

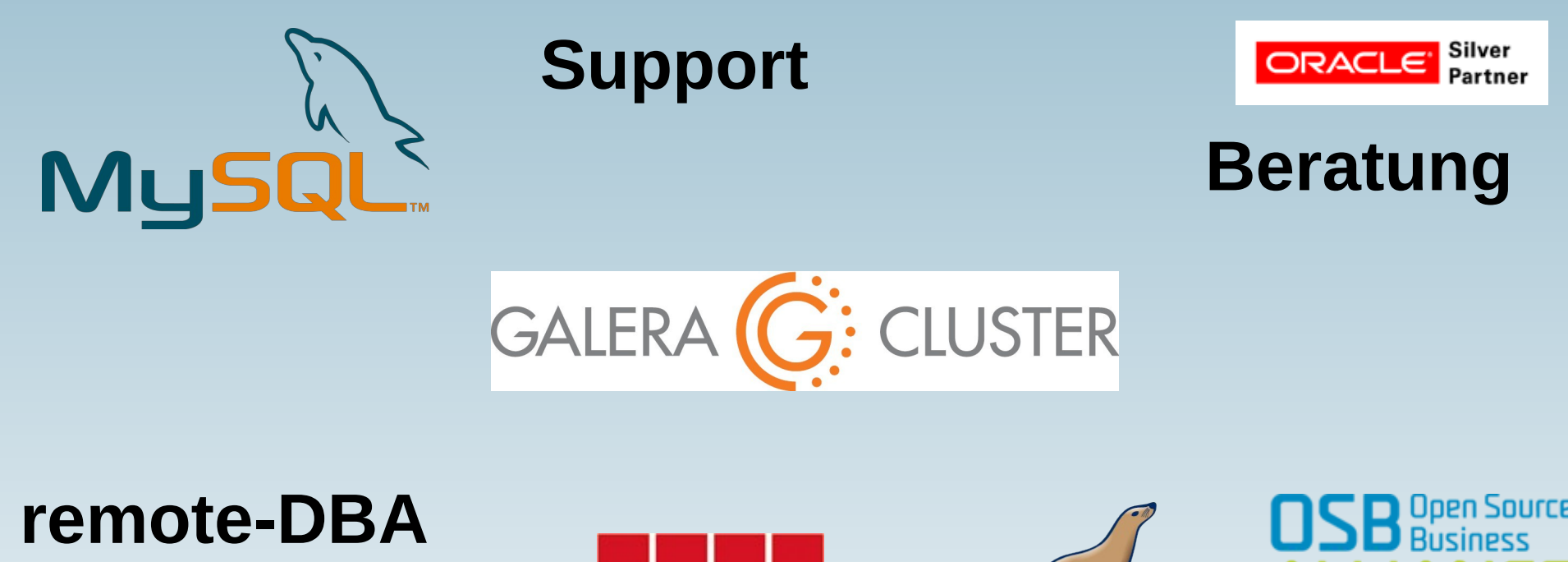

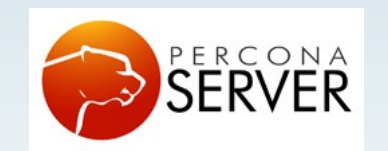

OAG

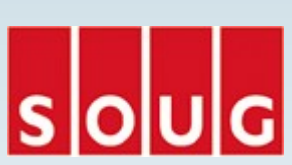

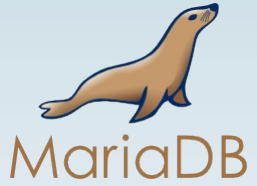

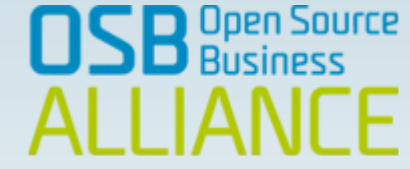

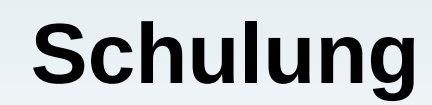

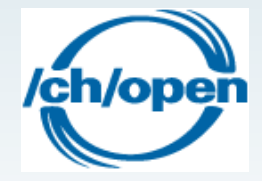

#### **Datenbank Performance**

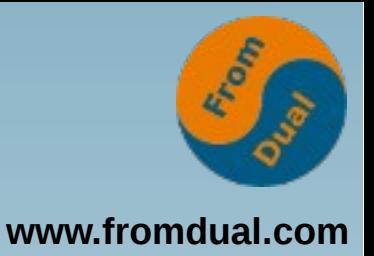

**Über was reden wir eigentlich genau?**

- **Durchsatz (throughput)**
	- **z. B. Business-Transaktionen pro Minute**
- **Antwortzeit (Latenz, response time)**
	- **z.B. Business-Transaktion dauert 7.2 Sekunden im Schnitt**

**Über was redet Marketing?**

● **Durchsatz, Skalierbarkeit von DB-Queries**

**Gap!**

- **95% der Nutzer haben ein Latenz-Problem**
- **5% ein Durchsatz/Skalierungs-Problem**

#### **Durchsatz nimmt zu**

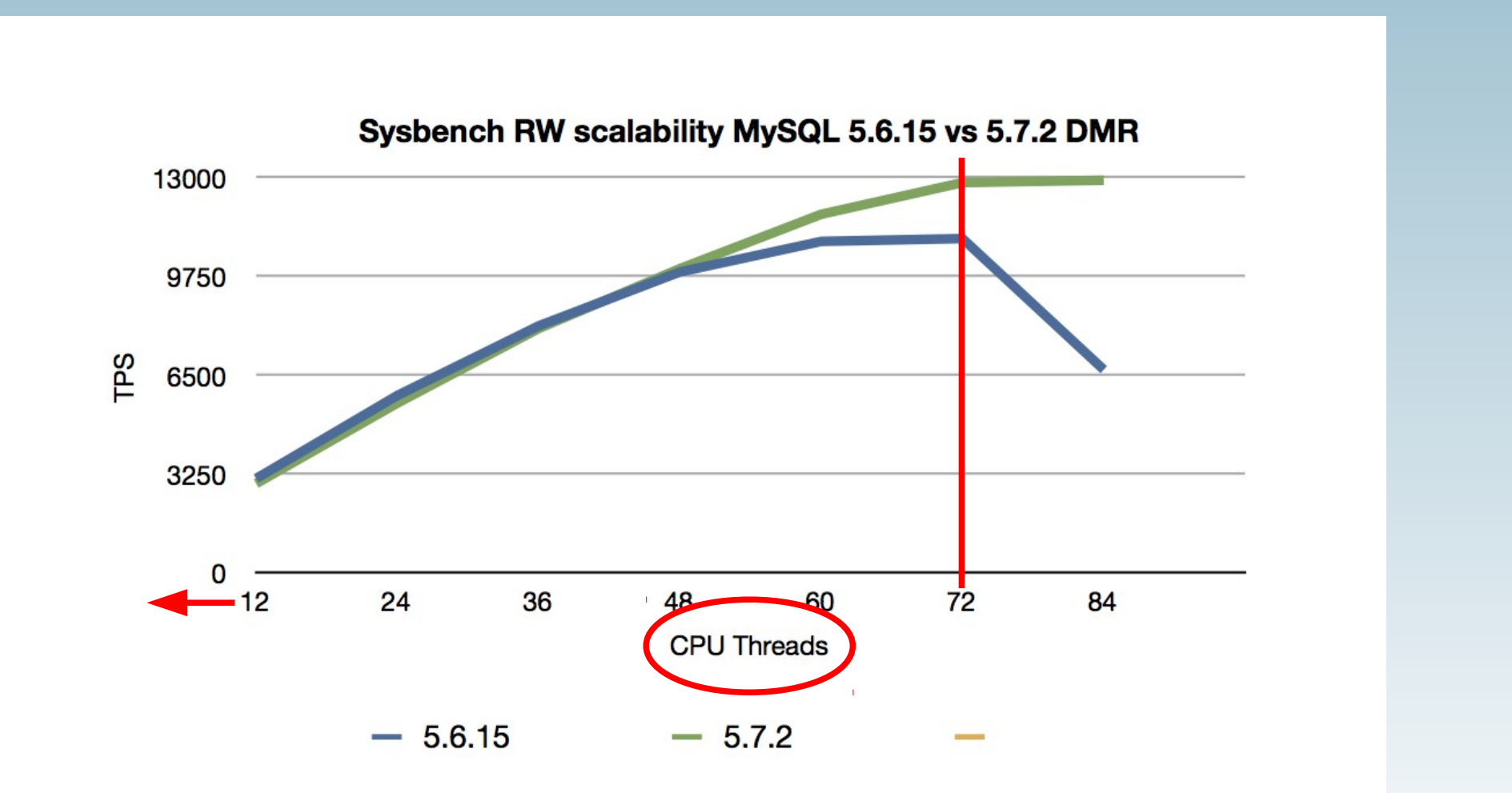

**www.fromdual.com**

From

#### **Antwortzeit nimmt zu!**

seconds

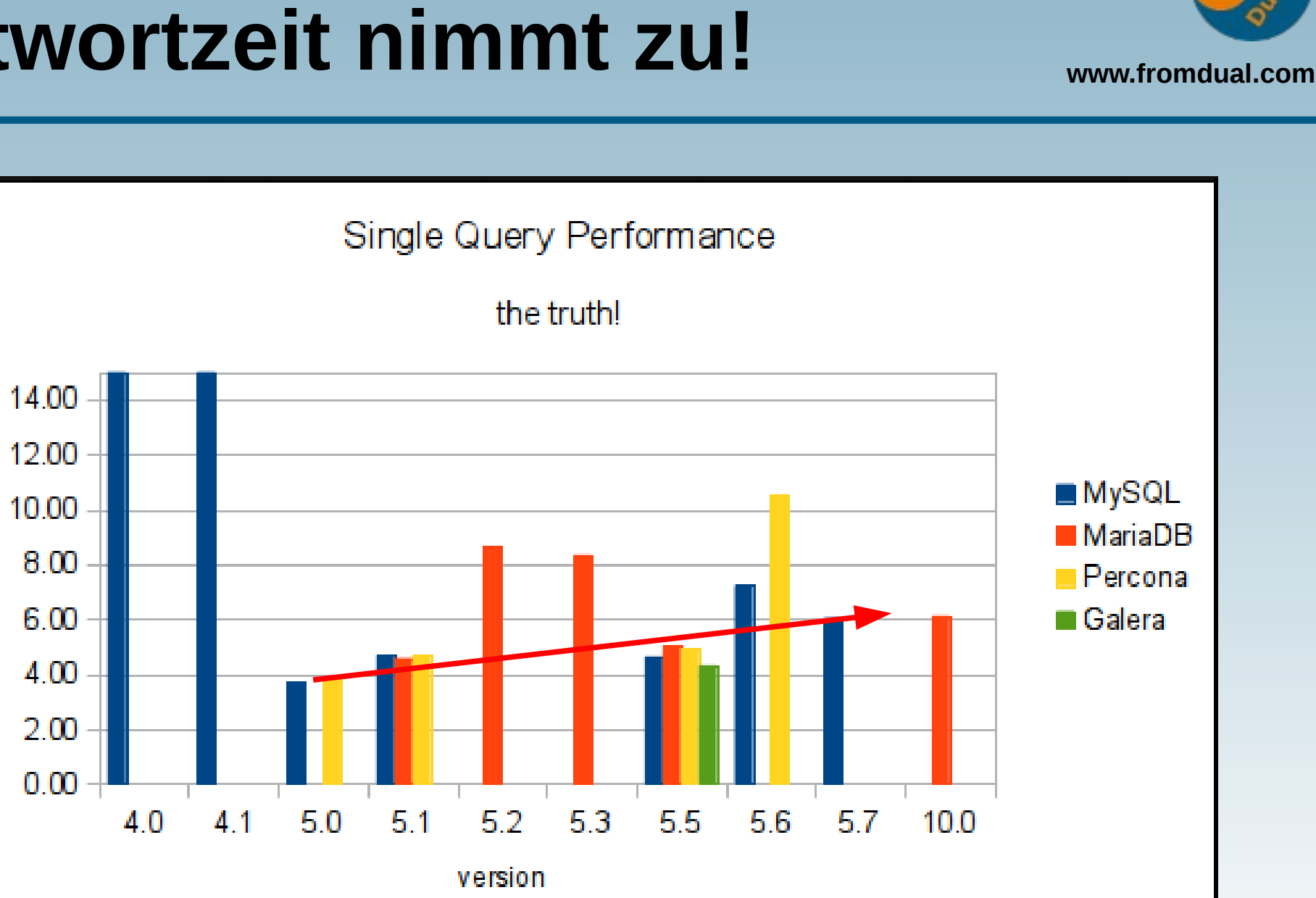

REA

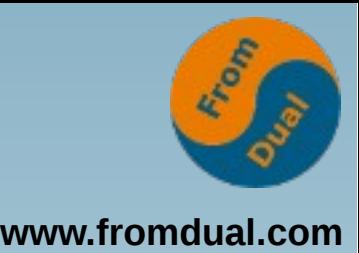

# **Wo ist meine Zeit geblieben?**

- **Antwortzeit meiner Business-Transaktion**
	- **d. h. Zeit messen!!!**
	- Applikation mit "Probes" versehen
	- **Profiler (PHP (XDebug), Java (Jprofiler), ...)**
	- **Profil erstellen:**

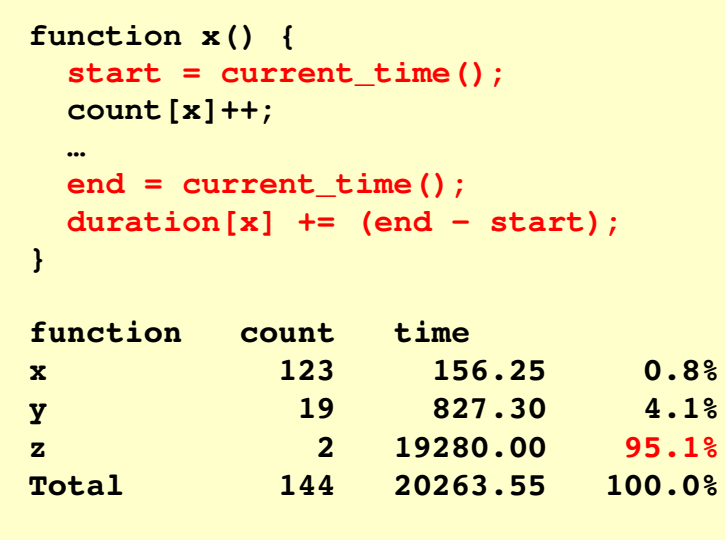

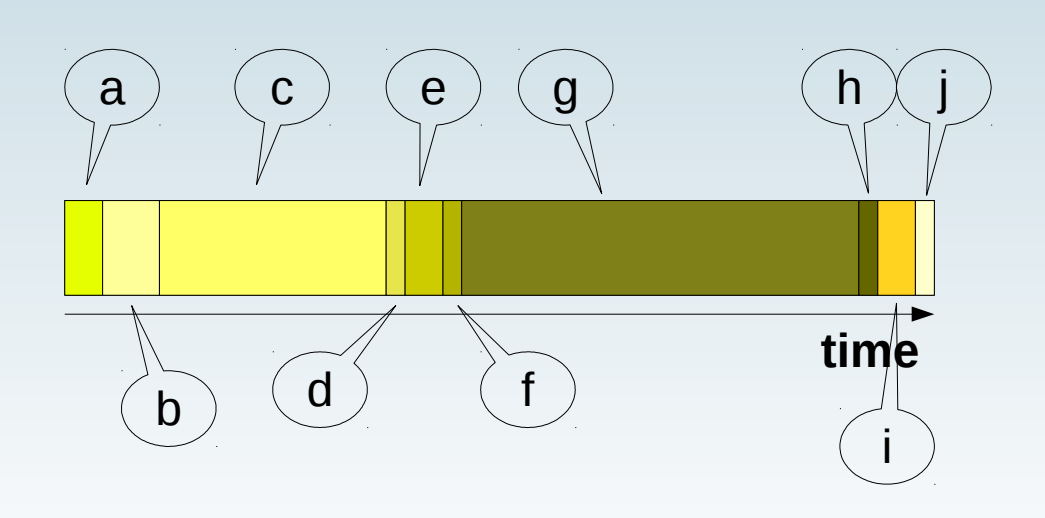

#### **End-to-End Profile**

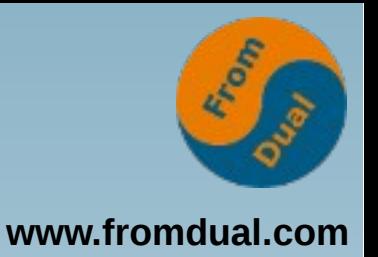

- **Idealfall: End-to-End Profile:**
- **Round-Trip pro Business-Transaktion**

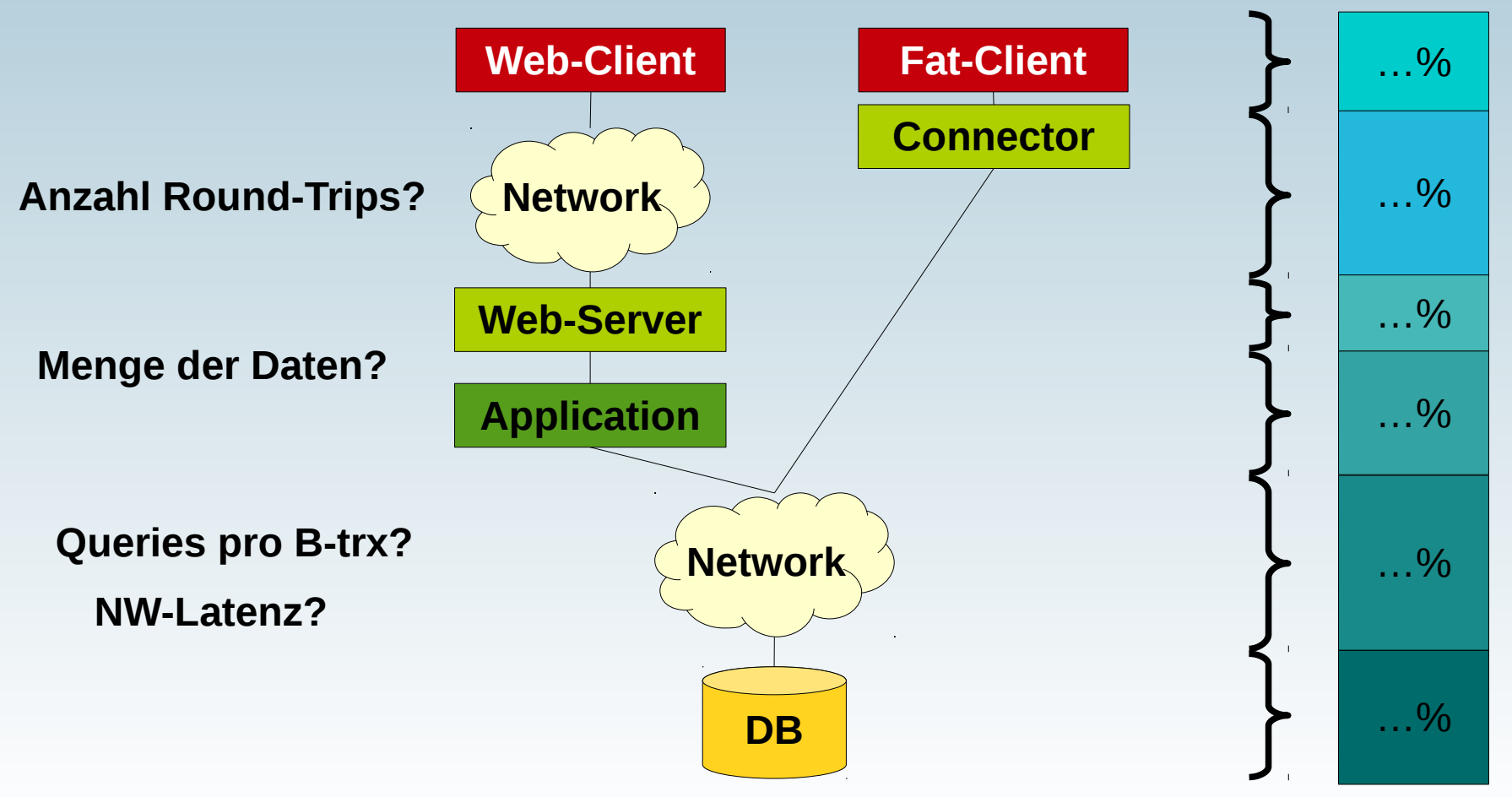

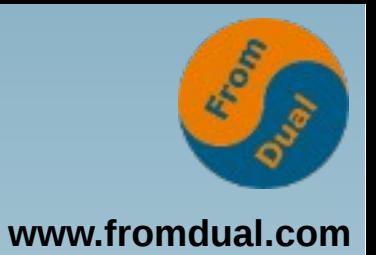

# **General Query Log**

**• Alle Queries werden gelogged:** 

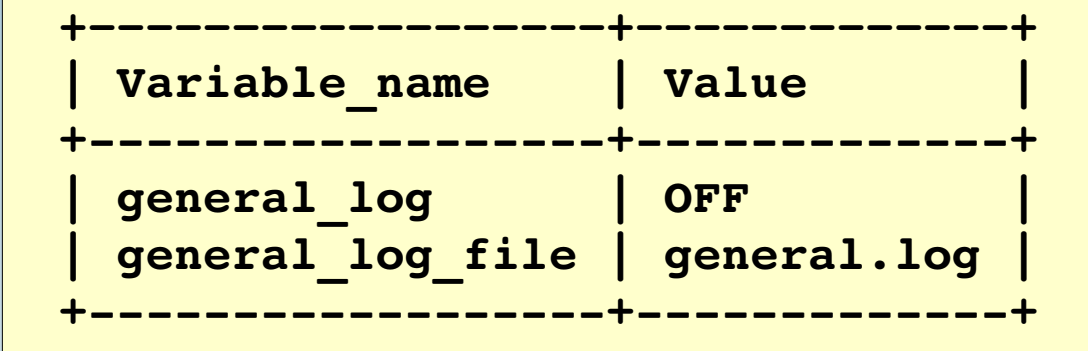

- **Gut bei:**
	- **Frameworks**
	- **Fremdapplikationen**
- **Beispiel:**
	- **CMS: 1 Änderung (30 s)**
	- **→ 30'000 Queries in der DB (ca. 1 ms/Query)**

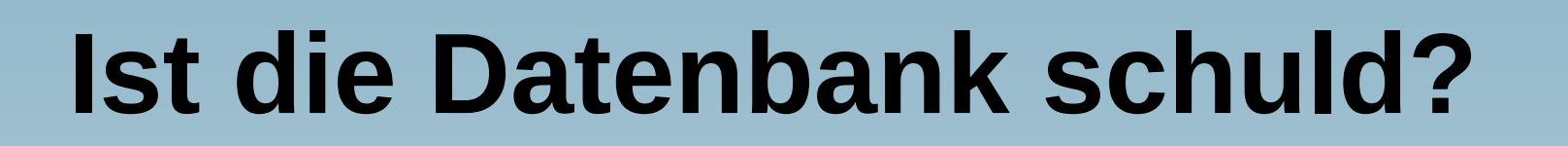

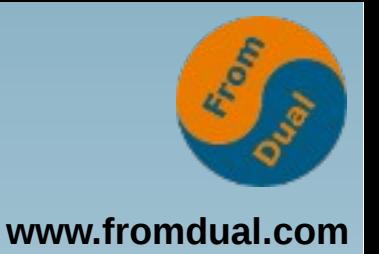

- **Angenommen die Business-Trx verbringt viel Zeit in der DB:**
	- **Dann ist NICHT zwingend die DB schuld!**
	- **SISO Prinzip?**
- 1 Connection = 1 Query = 1 Thread = 1 Core
- Heute: Viel Memory, SSD **→ Oft ist/wird wieder die CPU der Flaschenhals**
- **Wie gucken? vmstat, top, iostat**

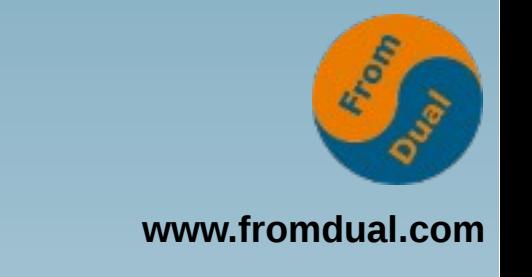

#### **Performance-Waage**

- **Wo ansetzen?**
	- **HW, OS, DB Konfiguration, Applikation Architektur und Design**
- **Typischerweise NICHT DB-Konfiguration**
	- **(Defaults sind besser geworden!)**
	- **DB Konfiguration: 9 Variablen, dann ist gut!**

Performance

#### **Des Admins Bazooka**

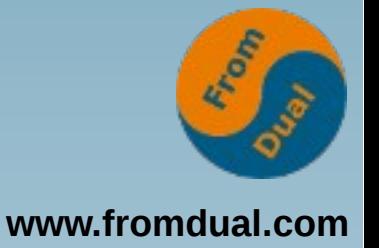

- **Wenig Reaktionszeit:**
	- **SHOW [FULL] PROCESSLIST;**
- **System entspannen:**

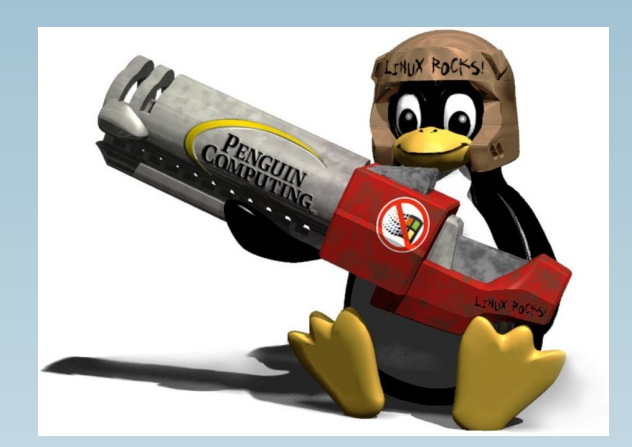

● **KILL [CONNECTION | QUERY] id;**

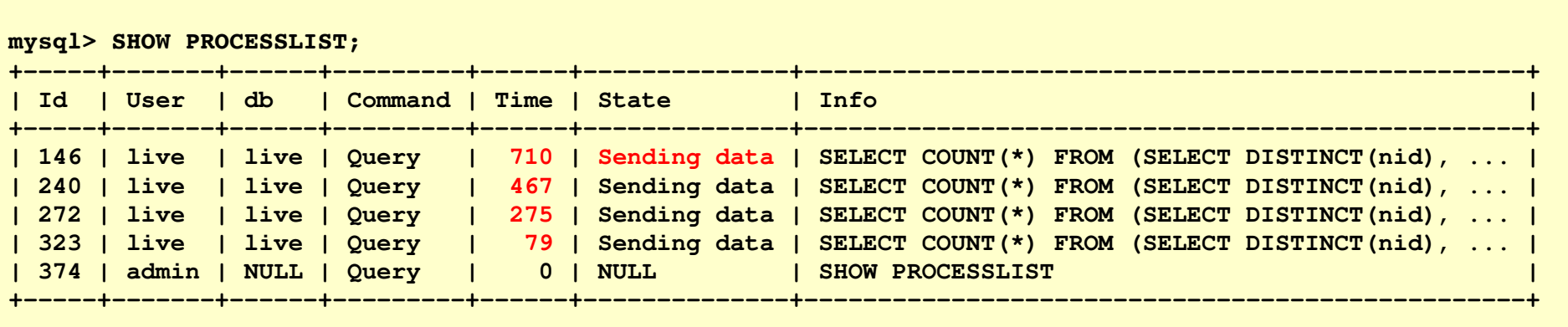

**mysql> KILL CONNECTION 146**

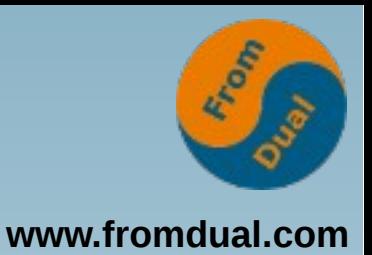

## **Slow Query Log**

- **Etwas systematischer:**
	- **Slow Query Log**

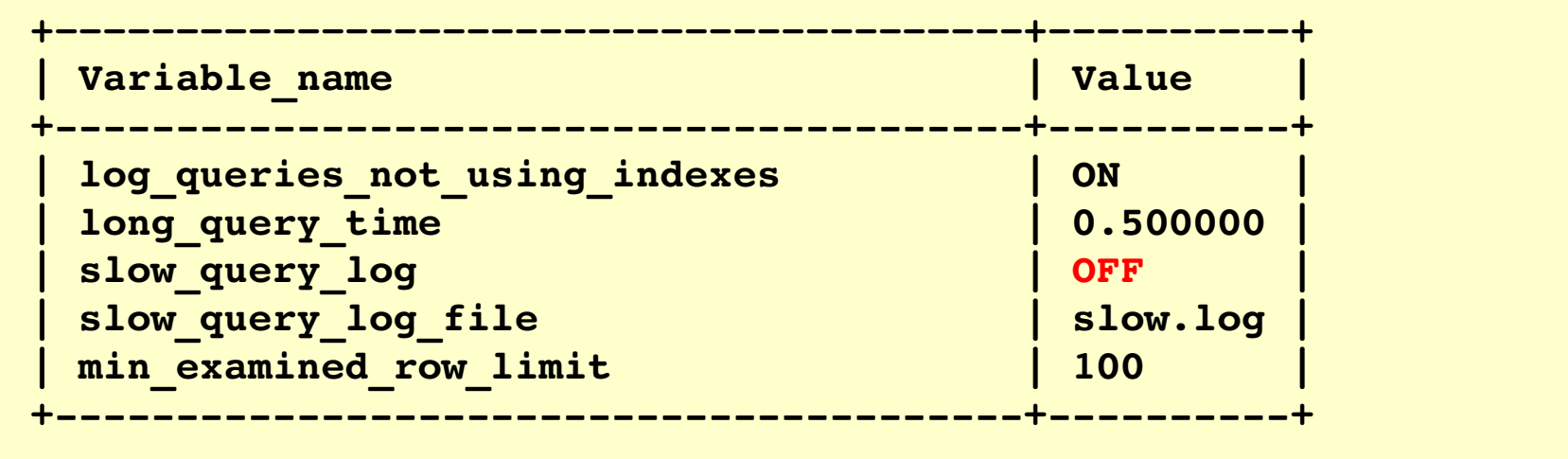

- **Auswerten:**
- mysqldumpslow -s t slow.log > profile
- pt-query-digest (Percona Toolkit)

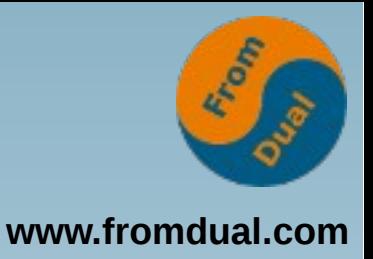

#### **Slow Query Log Profile**

```
Row 1 Row 2 Row 3 Row 4
Count: 4413  Time=2.02s (8902s)  Lock=3.48s (15358s)  Rows=0.0 (0)
, fromdual[fromdual]@2hosts
    UPDATE `accommodationSearch`.`availabilityQueue` SET done = now()
    WHERE accommodationId = N 
    AND arrivalDate = 'S' AND duration = N AND availability = 'S'
Count: 124  Time=48.19s (5975s)  Lock=0.01s (1s)  Rows=97.2 (12054)
, fromdual[fromdual]@2hosts
    SELECT ...
        FROM objectdata_view_rucr_history_property_period o
        INNER JOIN ...
       WHERE (o2.value <> N AND o3.begindate <= IF(o.enddate IS NULL OR o.enddate > 'S', 'S', o.enddate)
          AND (o3.enddate IS NULL OR o3.enddate > IF(o.begindate < 'S', 'S', o.begindate))
    AND o.objprop id = 'S' AND (o.begindate <= 'S' AND (o.enddate IS NULL OR o.enddate >= 'S'))
          AND o2.begindate <= IF(o.enddate IS NULL, 'S', IF(o.enddate > 'S', 'S', o.enddate))
          AND (o2.enddate IS NULL OR o2.enddate > IF(o.begindate < 'S', 'S', o.begindate)))
      HAVING o2.begindate <= o3__1
             AND (o2.enddate IS NULL OR o2.enddate >= o3__0)
        ORDER BY o.begindate ASC, a.accountnumber ASC
```
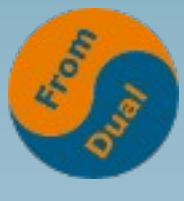

# **Graphisch: Query Analyzer**

**www.fromdual.com**

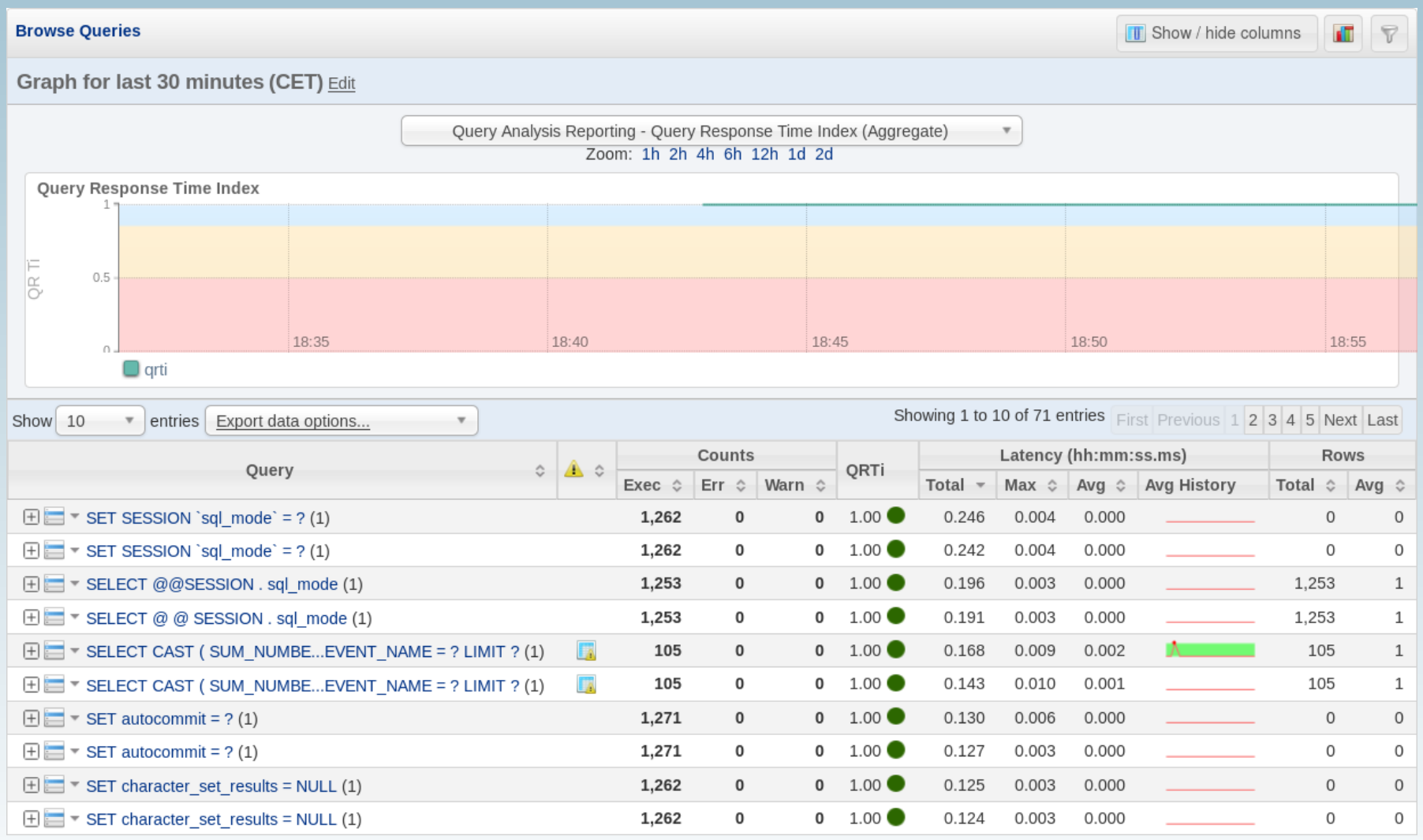

#### **Harte Arbeit**

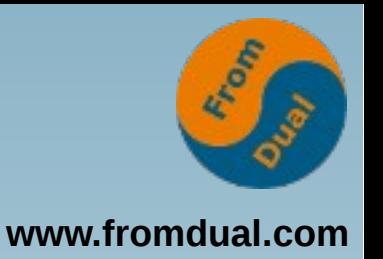

- **Sammeln und Schauen (Slow Query Log)**
- **Verstehen (Query Execution Plan (QEP))**
	- **EXPLAIN SELECT COUNT(\*) FROM ...**
- **Denken**
	- **Wo lege ich den Index an...**

● **Tipp 5.7: EXPLAIN anderer Connection: EXPLAIN FOR CONNECTION connection\_id;**

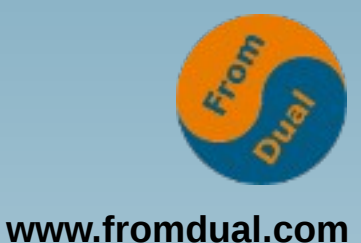

# **Query Execution Plan (QEP)**

```
EXPLAIN
SELECT domain
   FROM newsite_domain AS nd
   JOIN newsite_main AS nm ON nd.id = nm.id 
WHERE nm.gbot_indexer = '62'
     AND (nm.state=2 OR nm.state=3 OR nm.state=9)
;
++++++++
 table | type | possible keys | key | ref | rows | Extra
                   ++++++++
 nm | range | PRIMARY, site state | site state | NULL | 150298 | Using where
 \begin{array}{c|c|c|c|c} \text{nd} & \text{eq ref} & \text{PRIMARY} & \text{PRIMARY} & \text{jobads.mn.id} & \text{1} \end{array}++++++++
CREATE TABLE `newsite_main` (
    ...
   PRIMARY KEY  (`id`),
   KEY `site_state` (`state`)
);
```
#### **Indexieren**

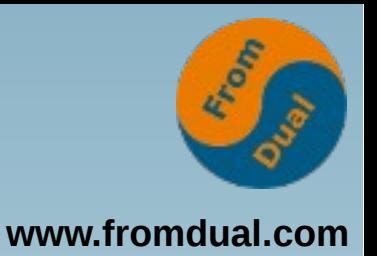

- **Der Schlüssel zur besseren Query Performance sind Indices!**
- **Wo setzen wir Indices:**
	- **Jede Tabelle hat einen Primary Key!**
	- Dort wo gejoined wird
	- Wo gute Filter vorhanden sind (WHERE  $a = ...$ )
- **Spezialfälle**
	- **Covering Index**
	- **Index zu ORDER BY Optimierung**
	- **PK zur Verbesserung der Lokalität der Daten**

### **Was sind gute Filter?**

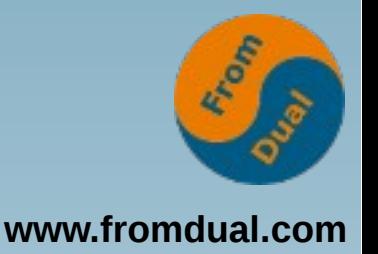

- **Perfekter Filter: Primary Key, Unique Key**
	- **→ 1 Treffer pro Wert**
- **Schlechter Filter: ADD INDEX (gender)**
	- **→ 50/50 Verteilung**
	- **Kandidaten: Status, Gender, Solved, ...**
- **MySQL Optimizer KEINE Histogramme**
	- **→ Optimizer liegt manchmal daneben**
	- $\bullet \rightarrow$  Hints: USE INDEX (), IGNORE INDEX ()

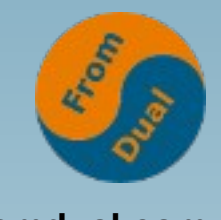

#### Warum ist falscher Index teuer?

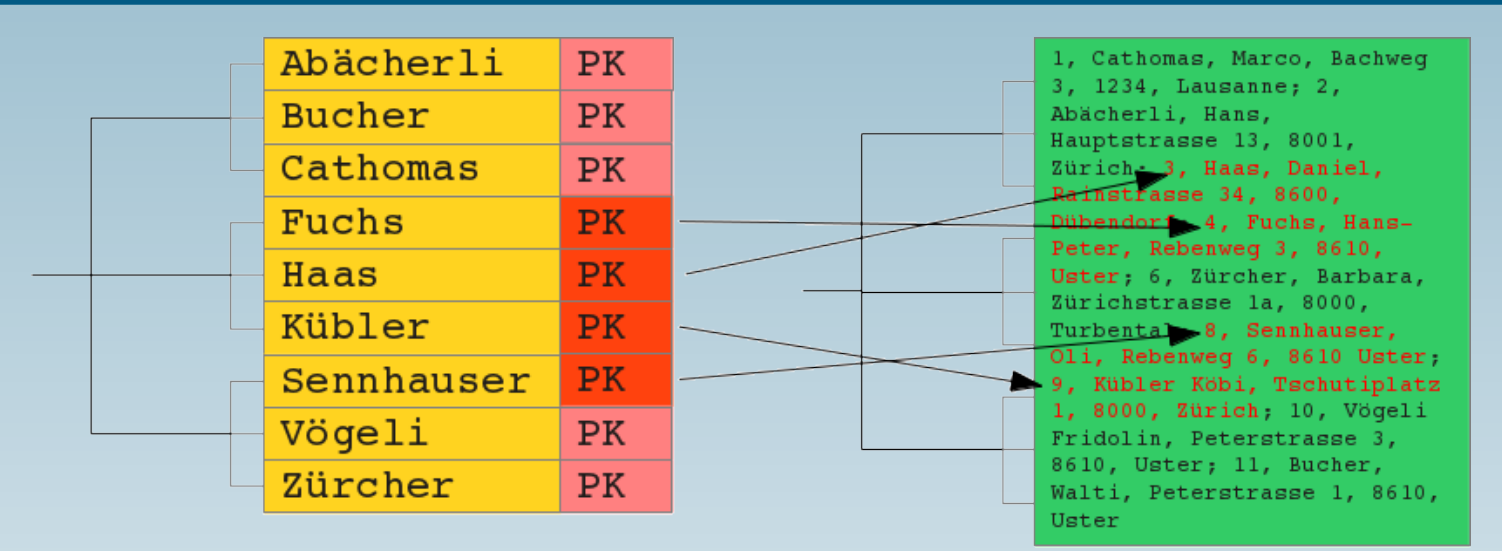

- Index Range Scan → **random Access vs.**
- **Full table Scan → sequential Access**
- **Ab ca. 20% Daten wird Full Table Scan billiger**

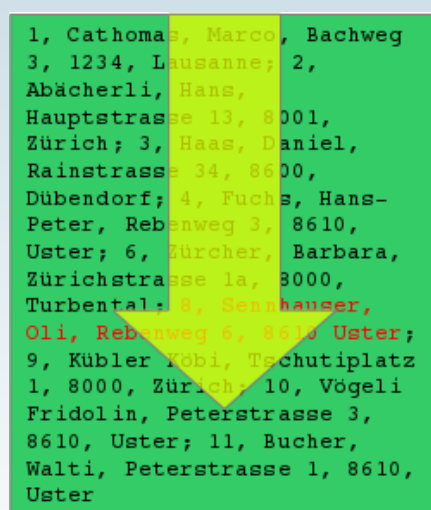

### **ORDER BY Optimierung**

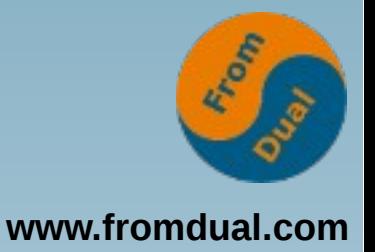

● **Index kann für Sortierung verwendet werden**

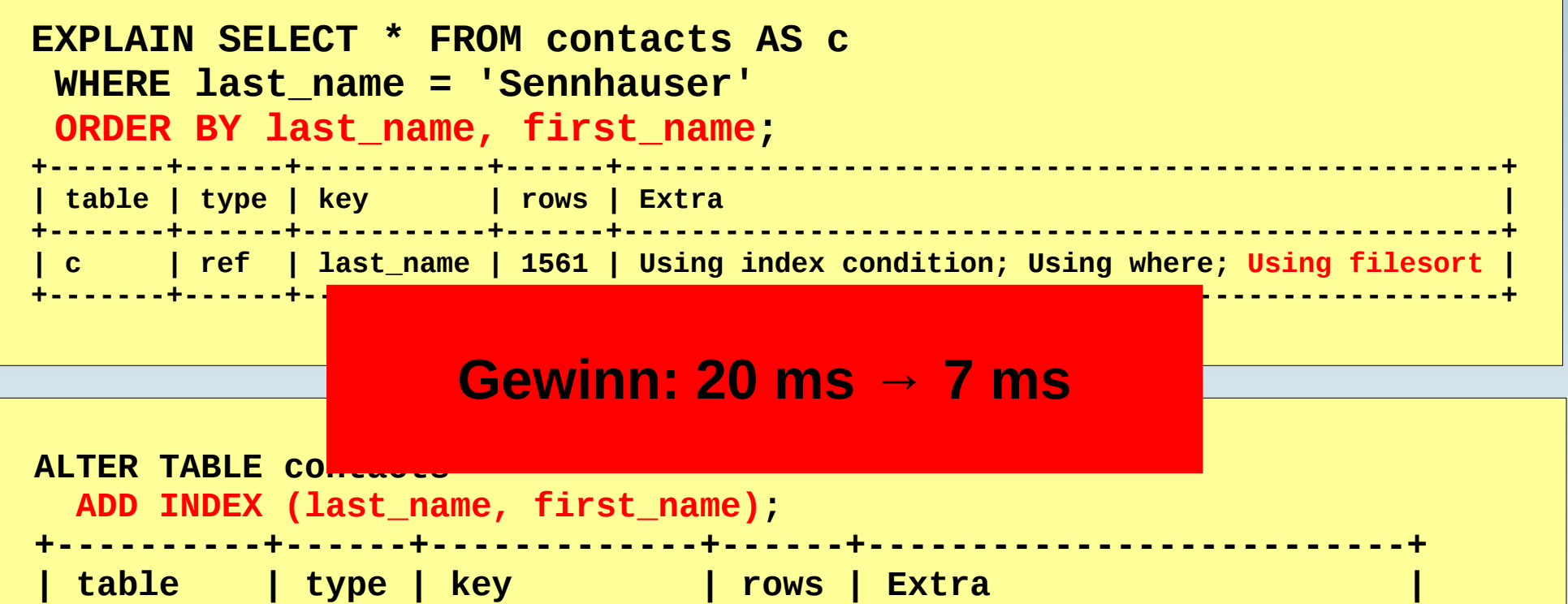

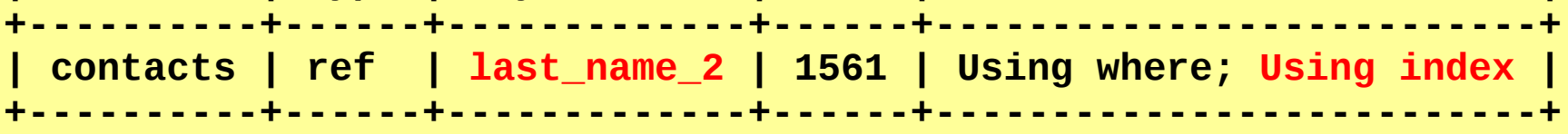

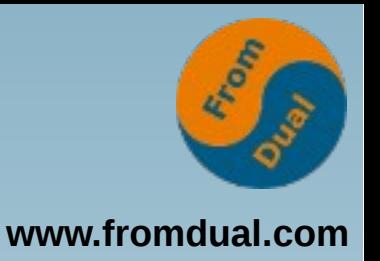

#### **Covering Indexes**

**• Index, der alle Spalten der Abfrage abdeckt:** 

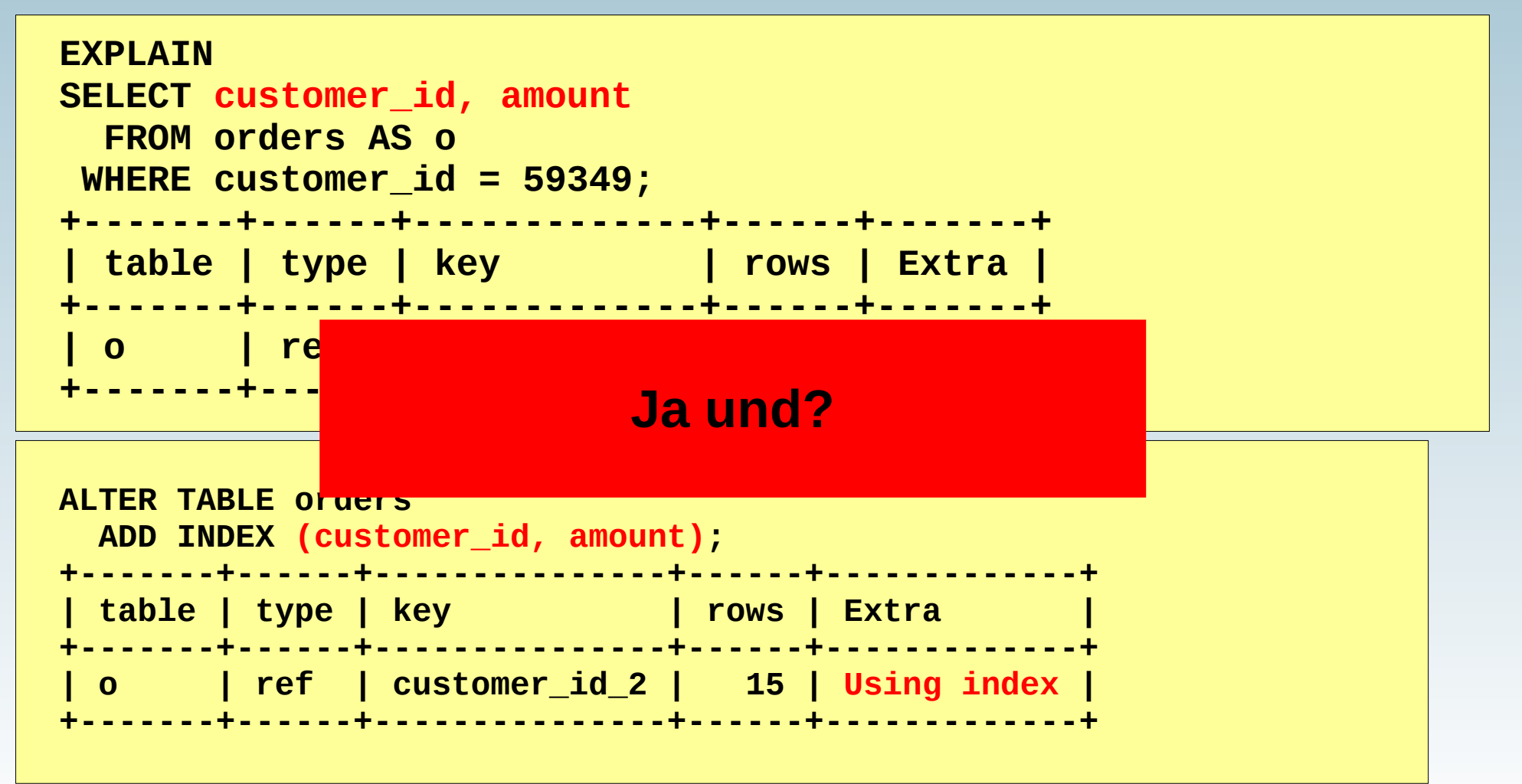

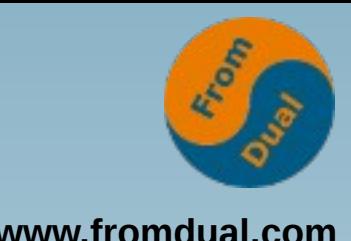

# **Vorteil von Covering Indexes**

• Warum ist ein Covering Index so toll?

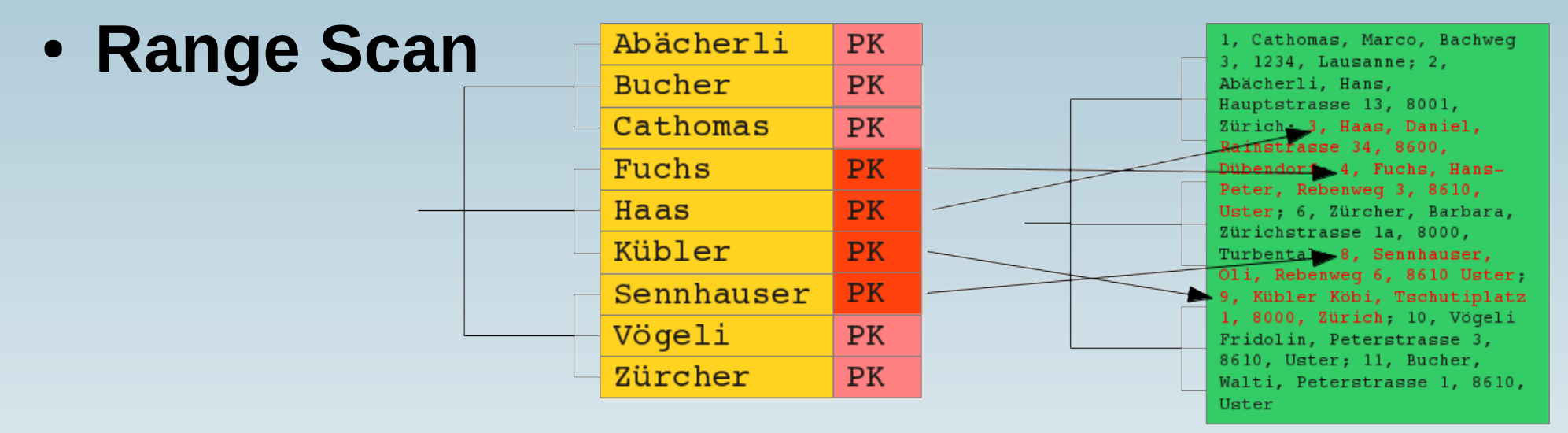

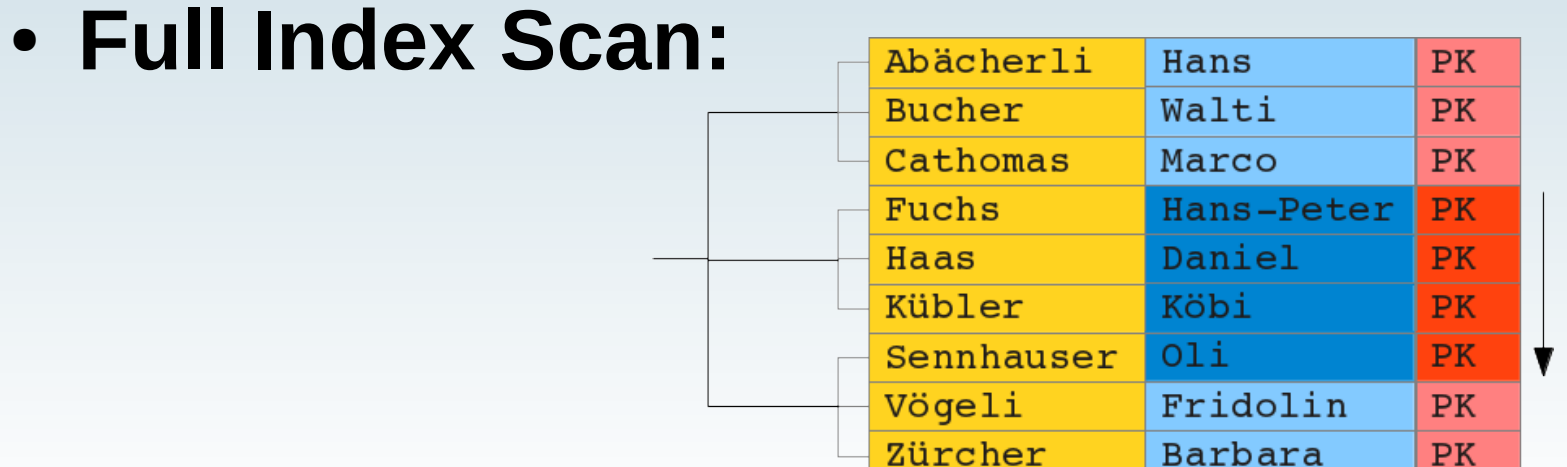

## **Lokalität der Daten**

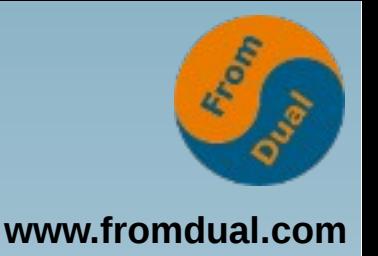

- Wie sind meine Daten physisch abgelegt?
- **InnoDB: Index Clustered Table (IOT)**
	- **Row ist Teil des Primary Key**
	- **Rows sind sortiert wie Primary Key**
- AUTO INCREMENT ~= Sortierung nach Zeit!
- **Oft gut:**
	- **Wenn heisse Daten = aktuelle Daten**
- **Schlecht für Zeitreihen:**
	- Wenn heisse Daten = Daten pro Item über Zeit

#### **24 / 29**

#### **Beispiel: InnoDB**

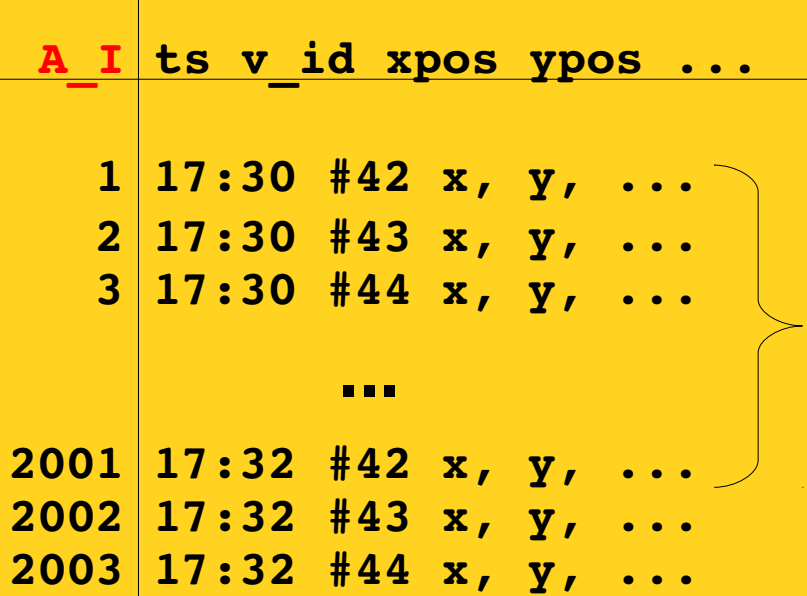

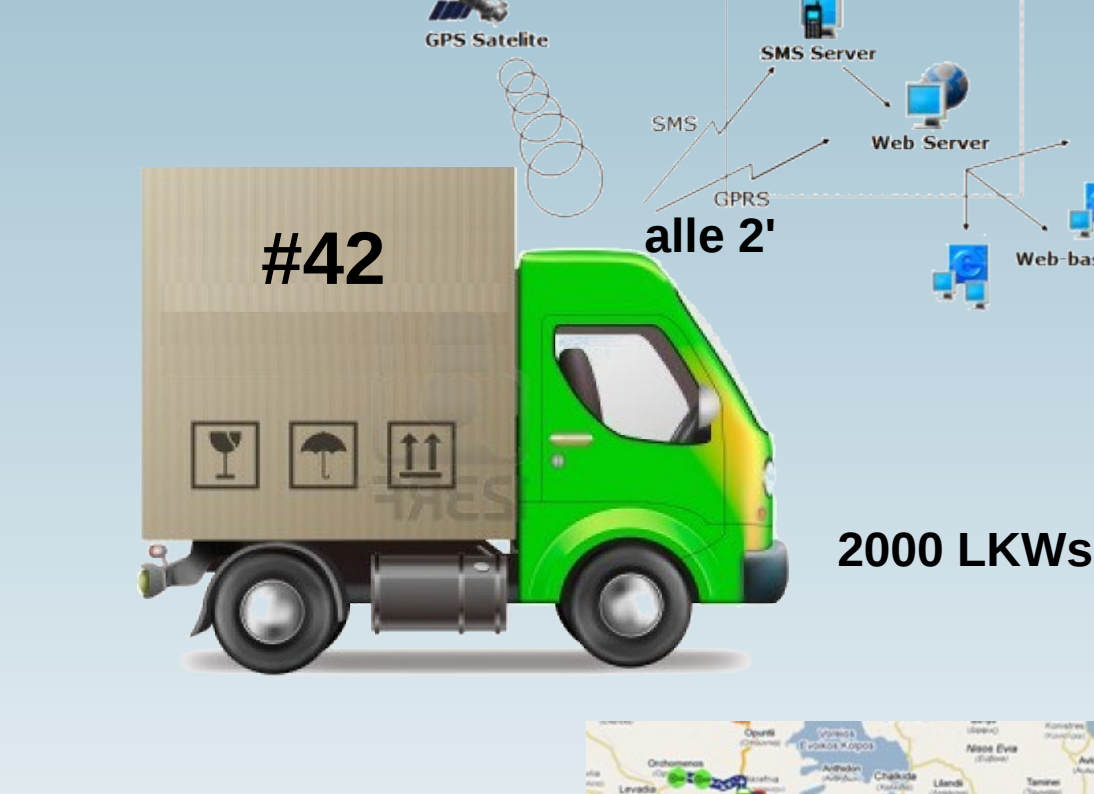

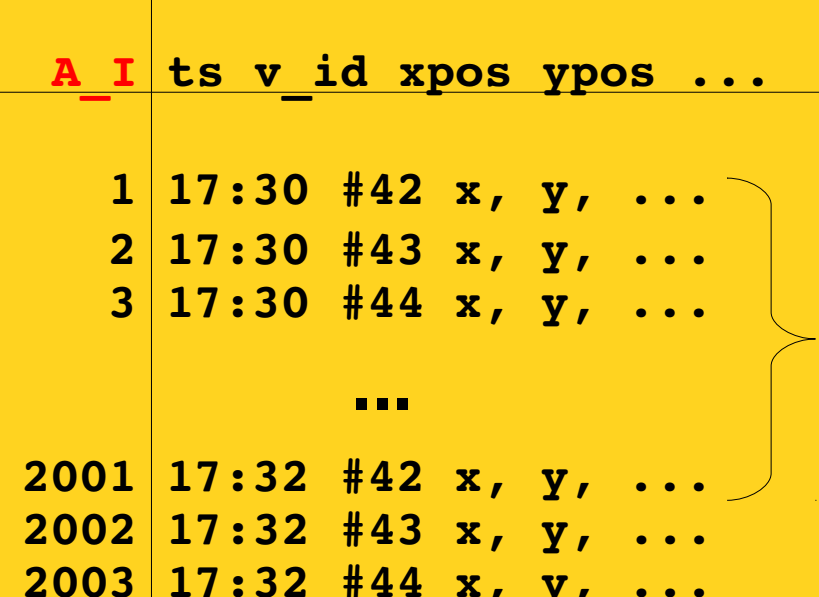

**Q1: Δ in rows? ~ 2000 rows A1: 1 row ~ 100 byte Q2: Δ in bytes? ~ 200 kbyte Q3: Default InnoDB block size? default: 16 kbyte Q4: Avg. # of rows of car #42 in 1 InnoDB block? ~ 1 A2: 3 d and 720 pt/d → ~2000 pt ~ 2000 rec ~ 2000 blk Q5: How long will this take and why (32 Mbyte)? ~ 2000 IOPS ~ 10s random read!!!**

**S: All in RAM or strong I/O system or …?**

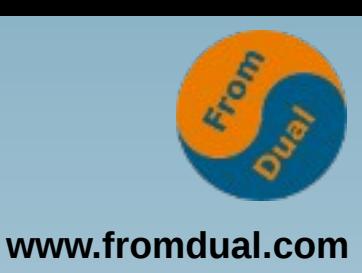

**Web-based User** 

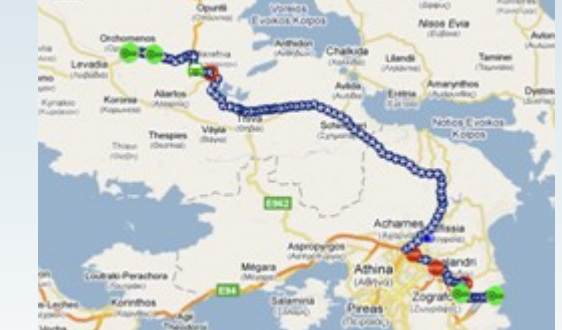

**über 3 Tage**

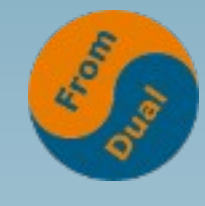

#### **InnoDB PK rettet den Tag!**

**www.fromdual.com**

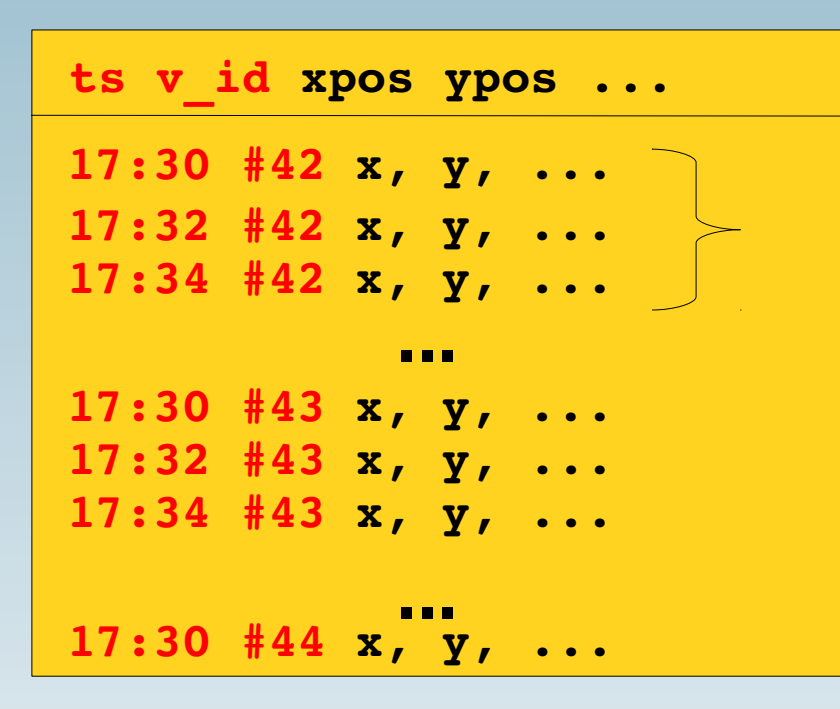

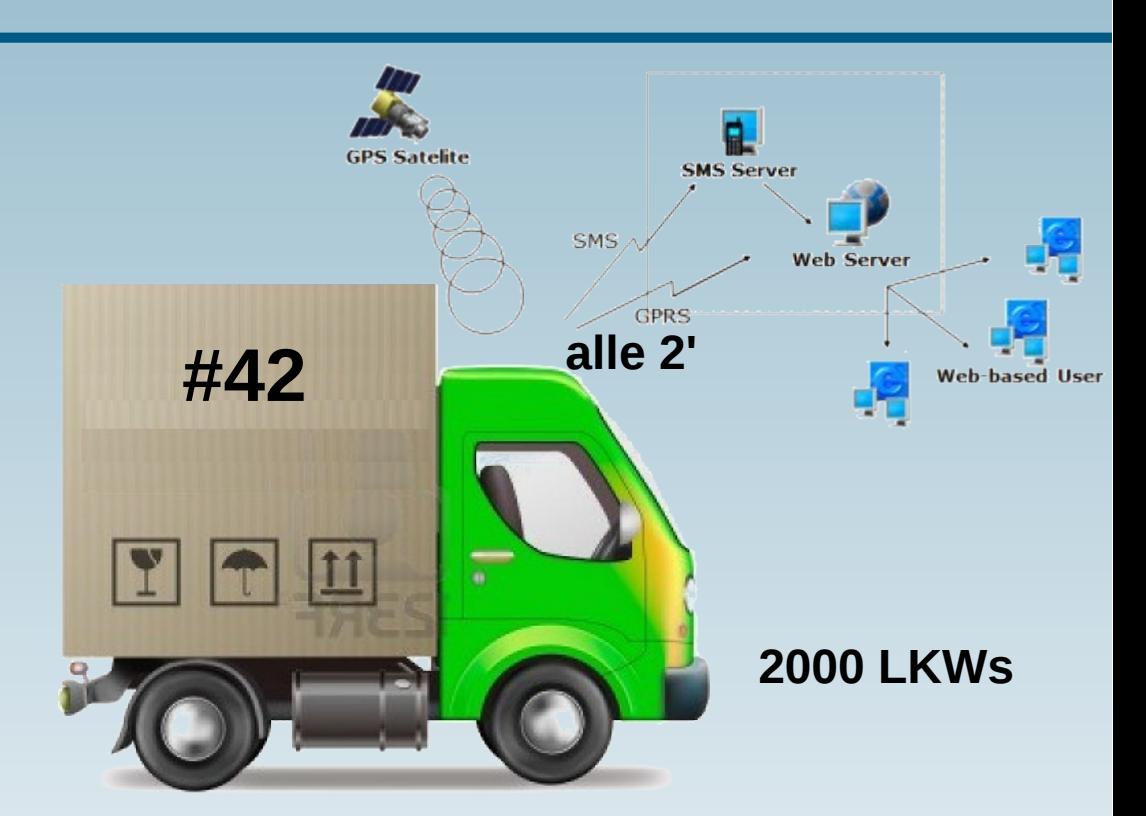

**Q1: Avg. # of rows of car #42 in 1 InnoDB block? ~ 120 A1: 3 d and 720 pt/d → ~2000 pt ~ 2000 rec ~ 20 blk Q2: How long will this take and why (320 kbyte)?**

- **~ 1-2 IOPS ~ 10-20 ms sequential read!**
- **S: Wow f=50 faster! Any drawbacks?**

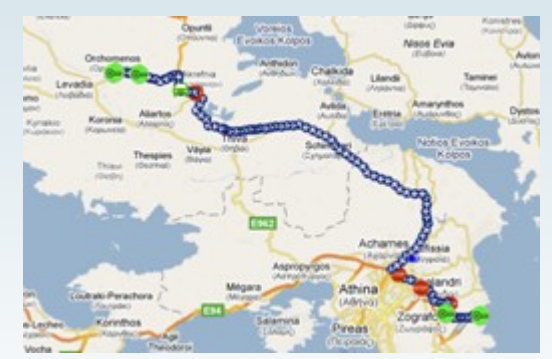

**über 3 Tage**

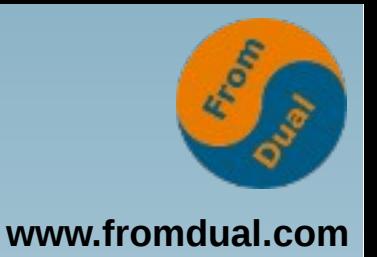

#### **SELECT email\_id FROM emails WHERE email\_body LIKE '%vertrag%';**

● **Was ist das Problem?**

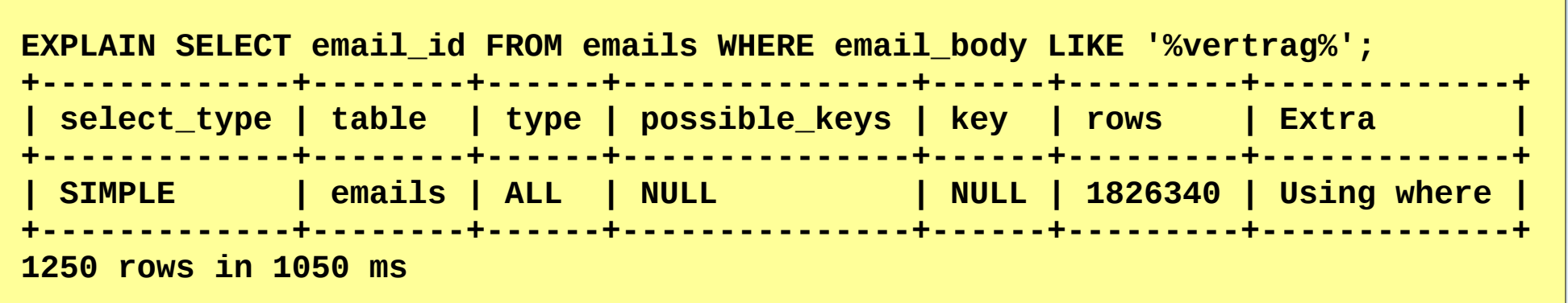

● **MySQL kann Volltext Indexierung**

#### **Volltext-Indexierung**

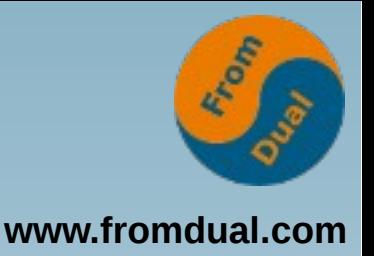

- **Lösung: Volltext Index anlegen**
- **Ab 5.6 auch mit InnoDB möglich**

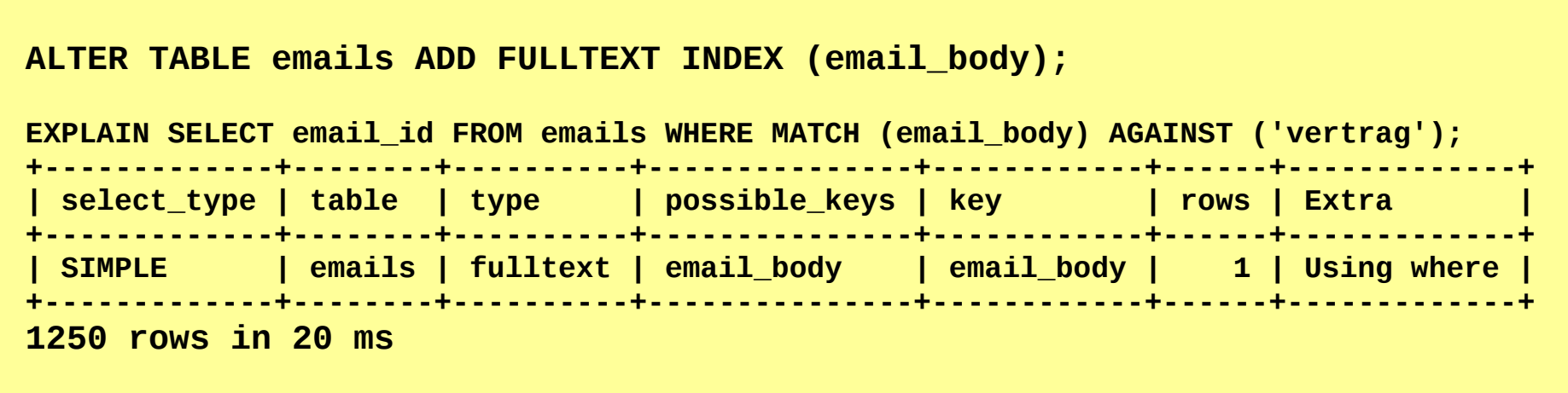

- **Architektur: Dokumente NICHT in DB**
- **Volltext Indexierung: Solr, Lucene, Elastic Search**

#### **Wir suchen noch:**

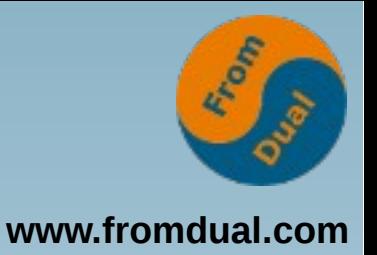

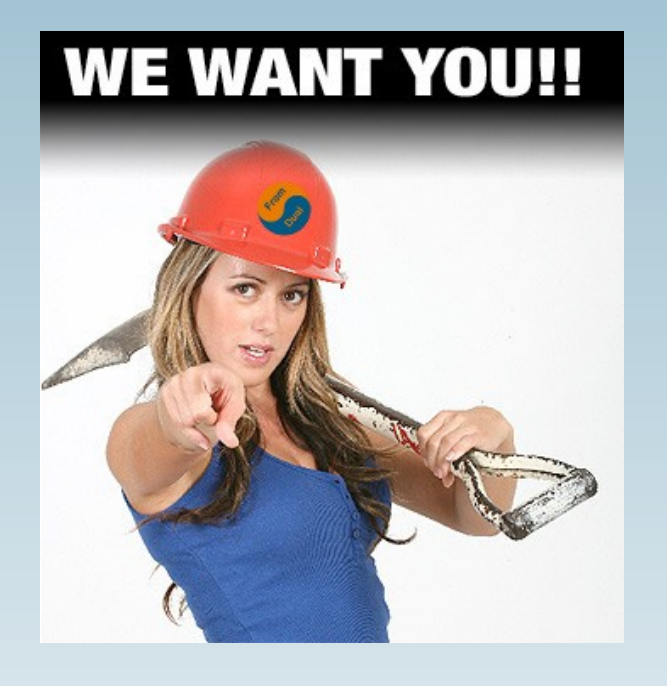

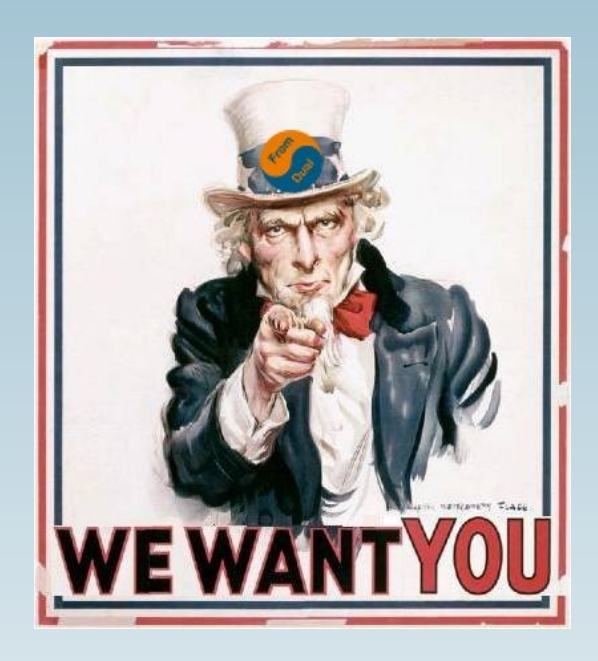

#### **MySQL Datenbank Enthusiast/in für Support / remote-DBA / Beratung**

**Q & A**

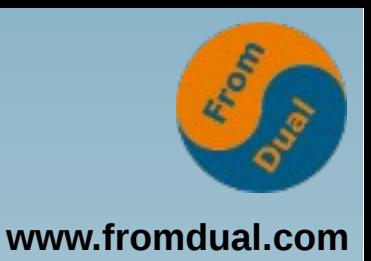

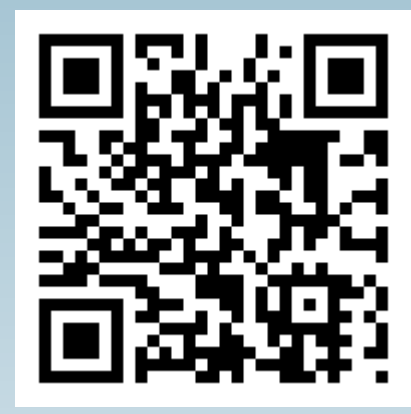

**Fragen ? Diskussion?**

#### **Wir haben Zeit für ein persönliches Gespräch...**

- **FromDual bietet neutral und unabhängig:**
	- **Beratung**
	- **Remote-DBA**
	- **Support für MySQL, Galera, Percona Server und MariaDB**
	- **Schulung**

#### **www.fromdual.com/presentations**